## **GPUntis Vertretungspläne anzeigen**

Dieses Plugin befindet sich noch nicht im Lieferumfang von openSchulportfolio. Wir arbeiten dran solange dient diese Seite als Notitzzettel und mitwachsende Dokumentation.

## **Export der Vertretungspläne aus GP Untis**

[Export der Vertretungspläne](https://openschulportfolio.de/erweiterung:untis_export_html) **ohne** Untis-Modul "Info-Stundenplan" [Export der Vertretungspläne](https://openschulportfolio.de/erweiterung:untis_export_infomodul) **mit** Untis-Modul "Info-Stundenplan"

## **Möglichkeit A**

From: <https://openschulportfolio.de/> - **open | Schulportfolio**

Permanent link: **<https://openschulportfolio.de/erweiterung:untis?rev=1274035838>**

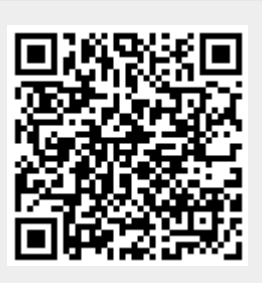

Last update: **12.12.2018 15:54**